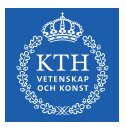

### Large Scale File Systems

Amir H. Payberah payberah@kth.se 30/08/2019

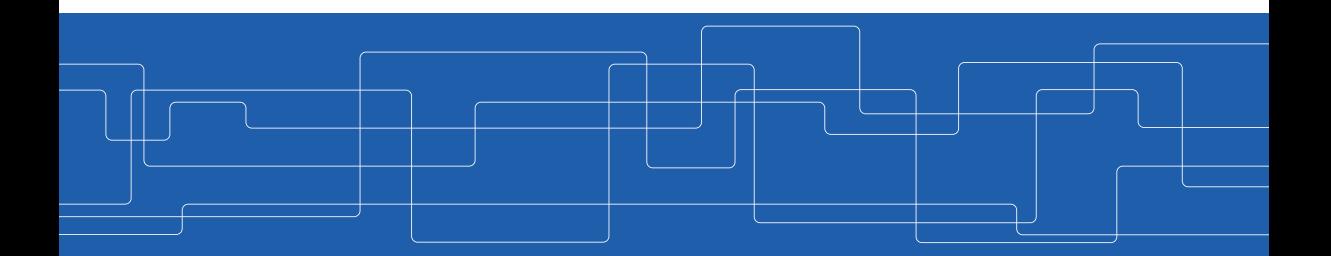

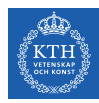

### The Course Web Page

# <https://id2221kth.github.io>

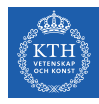

### Where Are We?

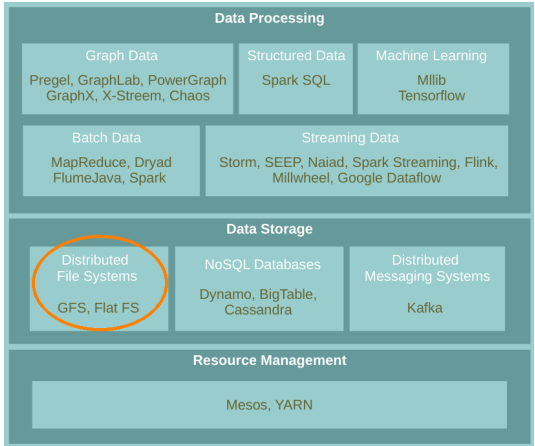

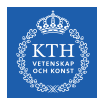

# File System

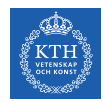

### What is a File System?

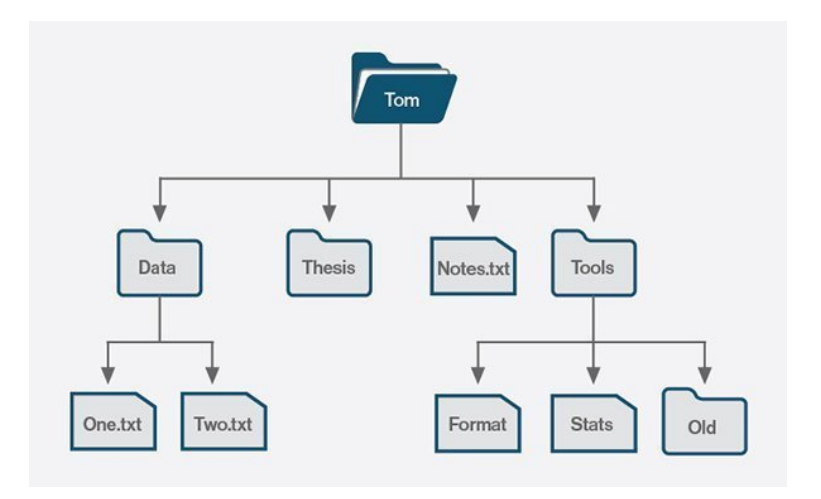

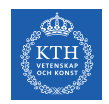

### What is a File System?

 $\triangleright$  Controls how data is stored in and retrieved from disk.

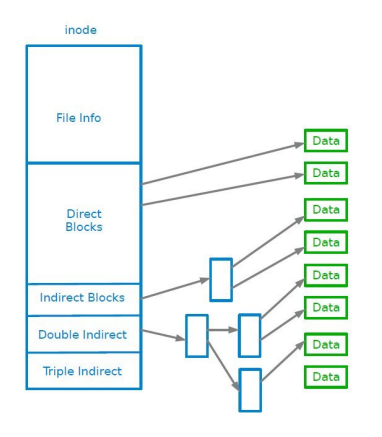

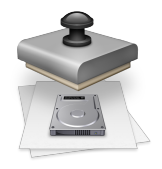

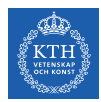

### Distributed File Systems

- $\triangleright$  When data outgrows the storage capacity of a single machine: partition it across a number of separate machines.
- $\triangleright$  Distributed file systems: manage the storage across a network of machines.

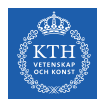

# Google File System (GFS)

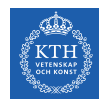

### Motivation and Assumptions

- $\blacktriangleright$  Huge files (multi-GB)
- $\triangleright$  Most files are modified by appending to the end
	- Random writes (and overwrites) are practically non-existent
- $\triangleright$  Optimise for streaming access
- $\triangleright$  Node failures happen frequently

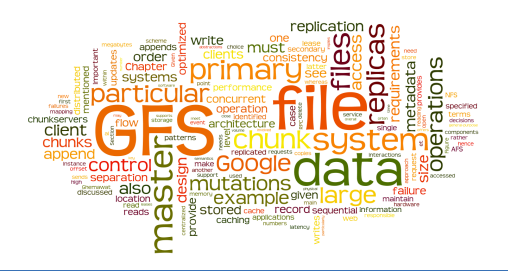

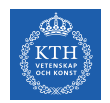

### Optimised for Streaming

 $\triangleright$  Write once, read many.

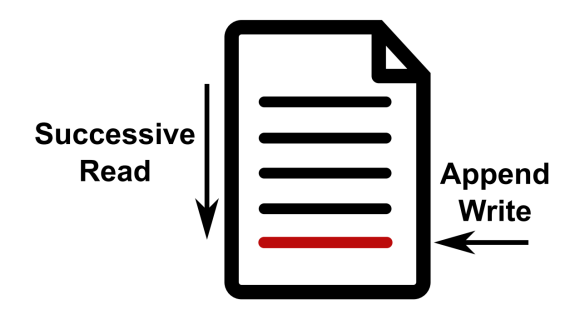

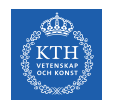

### Files and Chunks

- $\blacktriangleright$  Files are split into chunks.
- $\triangleright$  Chunk: single unit of storage.
	- Immutable
	- Transparent to user
	- Each chunk is stored as a plain Linux file

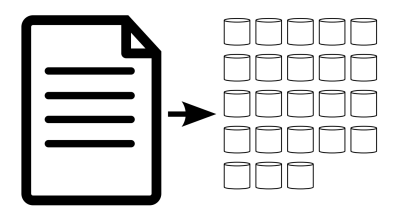

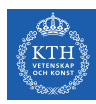

### GFS Architecture

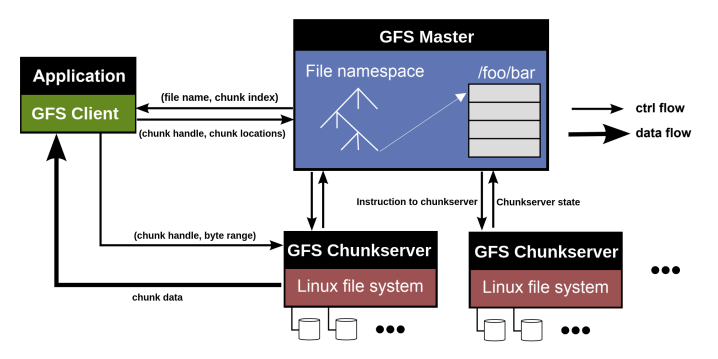

- $\blacktriangleright$  Main components:
	- GFS master
	- GFS chunkserver
	- GFS client

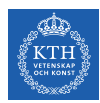

# Big Picture - Storing and Retrieving Files (1/4)

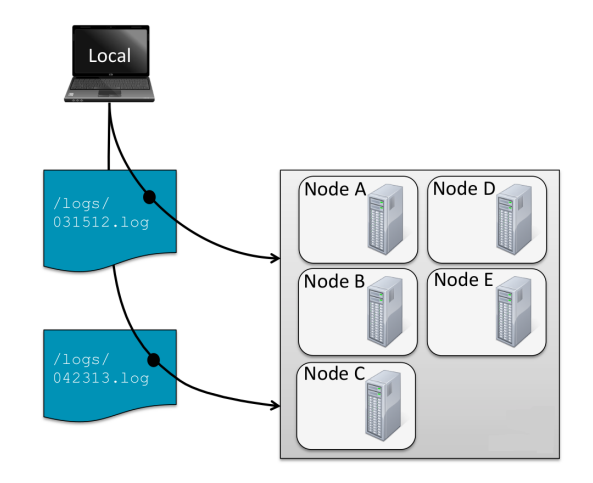

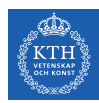

# Big Picture - Storing and Retrieving Files (2/4)

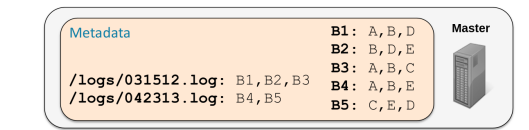

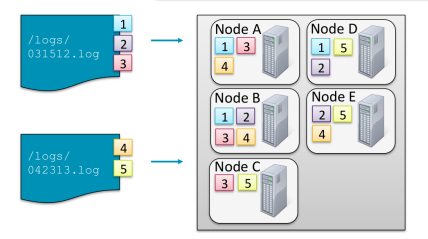

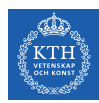

# Big Picture - Storing and Retrieving Files (3/4)

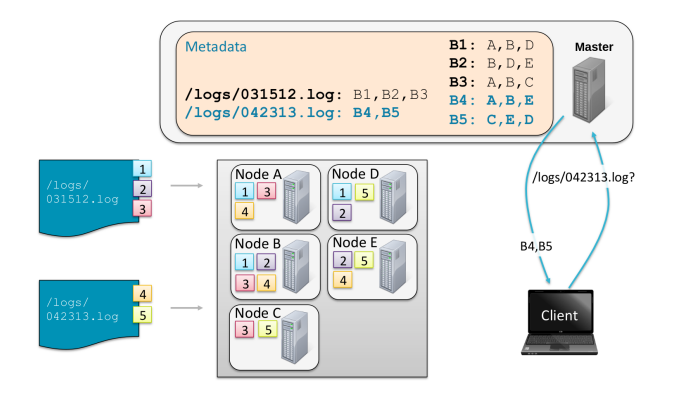

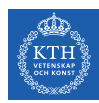

# Big Picture - Storing and Retrieving Files (4/4)

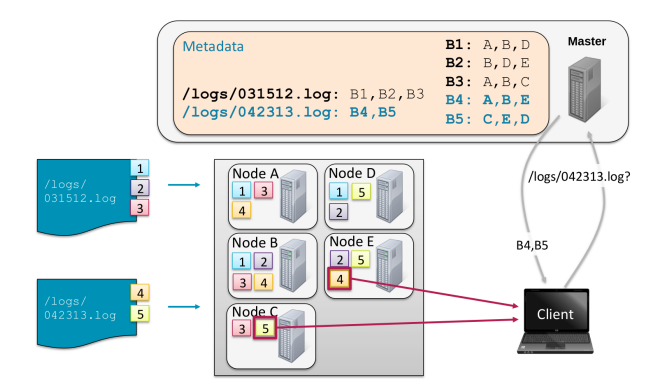

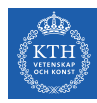

# System Architecture Details

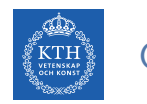

### GFS Architecture

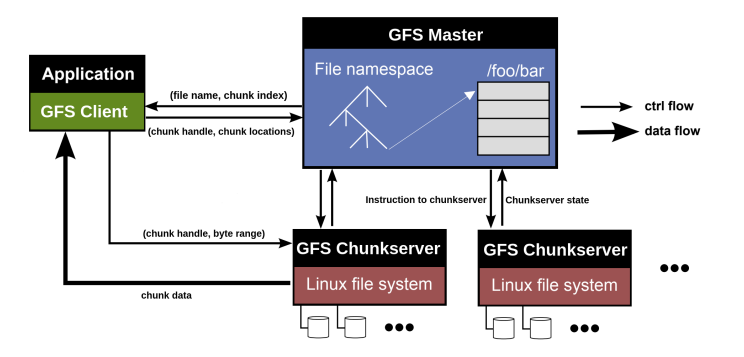

![](_page_18_Picture_0.jpeg)

- $\triangleright$  Responsible for all system-wide activities
- $\triangleright$  Maintains all file system metadata
	- Namespaces, ACLs, mappings from files to chunks, and current locations of chunks
	- All kept in memory, namespaces and file-to-chunk mappings are also stored persistently in operation log
- $\triangleright$  Periodically communicates with each chunkserver
	- Determines chunk locations
	- Assesses state of the overall system

![](_page_18_Picture_8.jpeg)

![](_page_19_Picture_0.jpeg)

- $\blacktriangleright$  Manages chunks
- $\blacktriangleright$  Tells master what chunks it has
- $\blacktriangleright$  Stores chunks as files
- $\triangleright$  Maintains data consistency of chunks

![](_page_19_Picture_5.jpeg)

![](_page_20_Picture_0.jpeg)

- $\blacktriangleright$  Issues control requests to master server.
- $\blacktriangleright$  Issues data requests directly to chunkservers.
- $\blacktriangleright$  Caches metadata.
- $\triangleright$  Does not cache data.

![](_page_20_Figure_5.jpeg)

![](_page_21_Picture_0.jpeg)

### Data Flow and Control Flow

- $\triangleright$  Data flow is decoupled from control flow
- $\triangleright$  Clients interact with the master for metadata operations (control flow)
- $\triangleright$  Clients interact directly with chunkservers for all files operations (data flow)

![](_page_22_Picture_0.jpeg)

### Why Large Chunks?

![](_page_22_Picture_2.jpeg)

![](_page_23_Picture_0.jpeg)

▶ 64MB or 128MB (much larger than most file systems)

#### $\blacktriangleright$  Advantages

- Reduces the size of the metadata stored in master
- Reduces clients' need to interact with master

### $\blacktriangleright$  Disadvantages

• Wasted space due to internal fragmentation

![](_page_24_Picture_0.jpeg)

# System Interactions

![](_page_25_Picture_0.jpeg)

### The System Interface

- $\triangleright$  Not POSIX-compliant, but supports typical file system operations
	- create, delete, open, close, read, and write
- $\triangleright$  snapshot: creates a copy of a file or a directory tree at low cost
- $\triangleright$  append: allow multiple clients to append data to the same file concurrently

![](_page_26_Picture_0.jpeg)

## Read Operation (1/2)

- $\blacktriangleright$  1. Application originates the read request.
- $\triangleright$  2. GFS client translates request and sends it to the master.
- $\triangleright$  3. The master responds with chunk handle and replica locations.

![](_page_26_Figure_5.jpeg)

![](_page_27_Picture_0.jpeg)

## Read Operation (2/2)

- $\triangleright$  4. The client picks a location and sends the request.
- $\triangleright$  5. The chunkserver sends requested data to the client.
- $\triangleright$  6. The client forwards the data to the application.

![](_page_27_Figure_5.jpeg)

![](_page_28_Picture_0.jpeg)

# Update Order (1/2)

- $\triangleright$  Update (mutation): an operation that changes the content or metadata of a chunk.
- For consistency, updates to each chunk must be ordered in the same way at the different chunk replicas.
- $\triangleright$  Consistency means that replicas will end up with the same version of the data and not diverge.

![](_page_29_Picture_0.jpeg)

- $\triangleright$  For this reason, for each chunk, one replica is designated as the primary.
- $\blacktriangleright$  The other replicas are designated as secondaries.
- $\blacktriangleright$  Primary defines the update order.
- $\blacktriangleright$  All secondaries follow this order.

![](_page_30_Picture_0.jpeg)

### Primary Leases (1/2)

- $\triangleright$  For correctness there needs to be one single primary for each chunk.
- $\triangleright$  At any time, at most one server is primary for each chunk.
- $\triangleright$  Master selects a chunkserver and grants it lease for a chunk.

![](_page_31_Picture_0.jpeg)

## Primary Leases (2/2)

- $\triangleright$  The chunkserver holds the lease for a period T after it gets it, and behaves as primary during this period.
- If master does not hear from primary chunkserver for a period, it gives the lease to someone else.

![](_page_32_Picture_0.jpeg)

## Write Operation (1/3)

- $\blacktriangleright$  1. Application originates the request.
- $\triangleright$  2. The GFS client translates request and sends it to the master.
- $\triangleright$  3. The master responds with chunk handle and replica locations.

![](_page_32_Figure_5.jpeg)

![](_page_33_Picture_0.jpeg)

# Write Operation (2/3)

▶ 4. The client pushes write data to all locations. Data is stored in chunkserver's internal buffers.

![](_page_33_Figure_3.jpeg)

![](_page_34_Picture_0.jpeg)

## Write Operation (3/3)

- $\triangleright$  5. The client sends write command to the primary.
- $\triangleright$  6. The primary determines serial order for data instances in its buffer and writes the instances in that order to the chunk.
- $\triangleright$  7. The primary sends the serial order to the secondaries and tells them to perform the write.

![](_page_34_Figure_5.jpeg)

![](_page_35_Picture_0.jpeg)

### Write Consistency

- $\triangleright$  Primary enforces one update order across all replicas for concurrent writes.
- It also waits until a write finishes at the other replicas before it replies.
- Therefore:
	- We will have identical replicas.
	- But, file region may end up containing mingled fragments from different clients: e.g., writes to different chunks may be ordered differently by their different primary chunkservers
	- Thus, writes are consistent but undefined state in GFS.

![](_page_36_Picture_0.jpeg)

## Append Operation (1/2)

- $\blacktriangleright$  1. Application originates record append request.
- $\triangleright$  2. The client translates request and sends it to the master.
- $\triangleright$  3. The master responds with chunk handle and replica locations.
- $\triangleright$  4. The client pushes write data to all locations.

![](_page_37_Picture_0.jpeg)

## Append Operation (2/2)

- $\triangleright$  5. The primary checks if record fits in specified chunk.
- $\triangleright$  6. If record does not fit, then the primary:
	- Pads the chunk.
	- Tells secondaries to do the same.
	- And informs the client.
	- The client then retries the append with the next chunk.
- $\triangleright$  7. If record fits, then the primary:
	- Appends the record,
	- Tells secondaries to do the same.
	- Receives responses from secondaries,
	- And sends final response to the client

![](_page_38_Picture_0.jpeg)

- $\blacktriangleright$  Metadata operation.
- $\blacktriangleright$  Renames file to special name.
- $\triangleright$  After certain time, deletes the actual chunks.
- $\blacktriangleright$  Supports undelete for limited time.
- $\triangleright$  Actual lazy garbage collection.

![](_page_39_Picture_0.jpeg)

# The Master Operations

![](_page_40_Picture_0.jpeg)

 $\blacktriangleright$  The master has a global knowledge of the whole system

 $\blacktriangleright$  It simplifies the design

- $\triangleright$  The master is (hopefully) never the bottleneck
	- Clients never read and write file data through the master
	- Client only requests from master which chunkservers to talk to
	- Further reads of the same chunk do not involve the master

![](_page_41_Picture_0.jpeg)

### The Master Operations

- $\triangleright$  Namespace management and locking
- $\blacktriangleright$  Replica placement
- $\triangleright$  Creating, re-replicating and re-balancing replicas
- $\blacktriangleright$  Garbage collection
- $\triangleright$  Stale replica detection

![](_page_42_Picture_0.jpeg)

# Namespace Management and Locking (1/2)

- $\triangleright$  Represents its namespace as a lookup table mapping pathnames to metadata.
- $\triangleright$  Each master operation acquires a set of locks before it runs.
- $\triangleright$  Read lock on internal nodes, and read/write lock on the leaf.
- Example: creating multiple files (f1 and f2) in the same directory (/home/user/).
	- Each operation acquires a read lock on the directory name /home/user/
	- Each operation acquires a write lock on the file name f1 and f2

![](_page_43_Picture_0.jpeg)

# Namespace Management and Locking (2/2)

- Read lock on directory (e.g., /home/user/) prevents its deletion, renaming or snapshot
- $\triangleright$  Allows concurrent mutations in the same directory

![](_page_44_Picture_0.jpeg)

### Replica Placement

- $\triangleright$  Maximize data reliability, availability and bandwidth utilization.
- $\triangleright$  Replicas spread across machines and racks, for example:
	- 1st replica on the local rack.
	- 2nd replica on the local rack but different machine.
	- 3rd replica on a different rack.
- $\blacktriangleright$  The master determines replica placement.

![](_page_44_Figure_8.jpeg)

![](_page_45_Picture_0.jpeg)

## Creation, Re-replication and Re-balancing

#### $\blacktriangleright$  Creation

- Place new replicas on chunkservers with below-average disk usage.
- Limit number of recent creations on each chunkserver.

### $\triangleright$  Re-replication

• When number of available replicas falls below a user-specified goal.

### $\blacktriangleright$  Rebalancing

- Periodically, for better disk utilization and load balancing.
- Distribution of replicas is analyzed.

![](_page_46_Picture_0.jpeg)

Garbage Collection

- $\blacktriangleright$  File deletion logged by master.
- $\blacktriangleright$  File renamed to a hidden name with deletion timestamp.
- $\triangleright$  Master regularly removes hidden files older than 3 days (configurable).
- $\triangleright$  Until then, hidden files can be read and undeleted.
- $\triangleright$  When a hidden file is removed, its in-memory metadata is erased.

![](_page_47_Picture_0.jpeg)

### Stale Replica Detection

- $\triangleright$  Chunk replicas may become stale: if a chunkserver fails and misses mutations to the chunk while it is down.
- $\triangleright$  Need to distinguish between up-to-date and stale replicas.
- $\blacktriangleright$  Chunk version number:
	- Increased when master grants new lease on the chunk.
	- Not increased if replica is unavailable.
- $\triangleright$  Stale replicas deleted by master in regular garbage collection.

![](_page_48_Picture_0.jpeg)

# Fault Tolerance

![](_page_49_Picture_0.jpeg)

### Fault Tolerance for Chunks

- $\triangleright$  Chunks replication (re-replication and re-balancing)
- $\triangleright$  Data integrity
	- Checksum for each chunk divided into 64KB blocks.
	- Checksum is checked every time an application reads the data.

![](_page_50_Picture_0.jpeg)

### Fault Tolerance for Chunkserver

- $\blacktriangleright$  All chunks are versioned.
- $\triangleright$  Version number updated when a new lease is granted.
- $\triangleright$  Chunks with old versions are not served and are deleted.

![](_page_51_Picture_0.jpeg)

### Fault Tolerance for Master

- $\triangleright$  Master state replicated for reliability on multiple machines.
- $\blacktriangleright$  When master fails:
	- It can restart almost instantly.
	- A new master process is started elsewhere.
- $\triangleright$  Shadow (not mirror) master provides only read-only access to file system when primary master is down.

![](_page_52_Picture_0.jpeg)

# GFS and HDFS

![](_page_53_Picture_0.jpeg)

### GFS vs. HDFS

![](_page_53_Picture_48.jpeg)

![](_page_54_Picture_0.jpeg)

# HDFS Example (1/2)

# Create a new directory /kth on HDFS hdfs dfs -mkdir /kth

# Create a file, call it big, on your local filesystem and # upload it to HDFS under /kth hdfs dfs -put big /kth

# View the content of /kth directory hdfs dfs -ls big /kth

# Determine the size of big on HDFS hdfs dfs -du -h /kth/big

# Print the first 5 lines to screen from big on HDFS hdfs dfs -cat /kth/big | head -n 5

![](_page_55_Picture_0.jpeg)

## HDFS Example (2/2)

# Copy big to /big hdfscopy on HDFS hdfs dfs -cp /kth/big /kth/big\_hdfscopy

# Copy big back to local filesystem and name it big\_localcopy hdfs dfs -get /kth/big big\_localcopy

# Check the entire HDFS filesystem for problems hdfs fsck /

# Delete big from HDFS hdfs dfs -rm /kth/big

# Delete /kth directory from HDFS hdfs dfs -rm -r /kth

![](_page_56_Picture_0.jpeg)

# Summary

![](_page_57_Picture_0.jpeg)

- Google File System (GFS)
- $\blacktriangleright$  Files and chunks
- $\triangleright$  GFS architecture: master, chunkservers, client
- $\triangleright$  GFS interactions: read and update (write and update record)
- $\triangleright$  Master operations: metadata management, replica placement and garbage collection

![](_page_58_Picture_0.jpeg)

#### ▶ S. Ghemawat et al., The Google file system, Vol. 37. No. 5. ACM, 2003.

![](_page_59_Picture_0.jpeg)

# Questions?